## NOM :

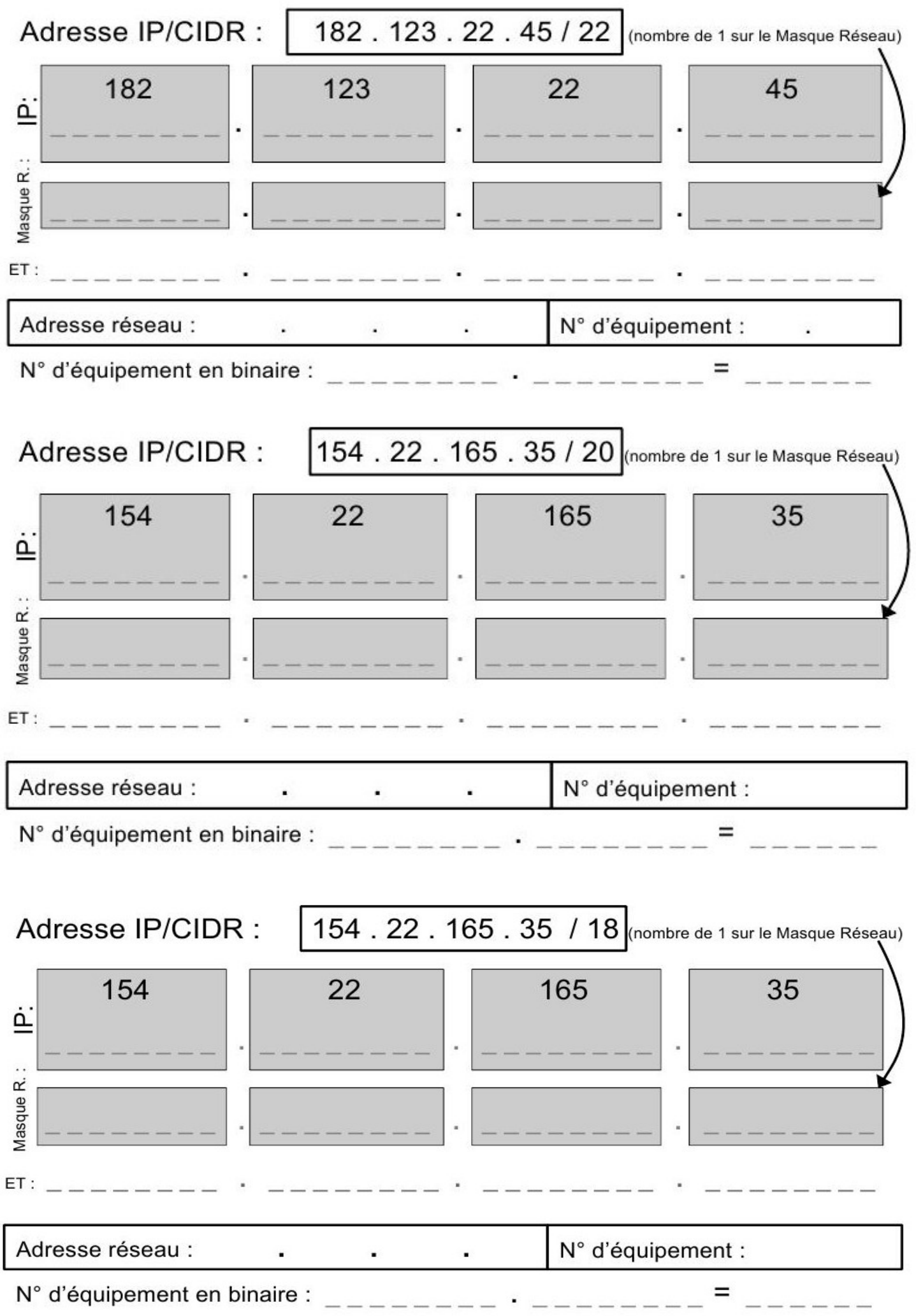

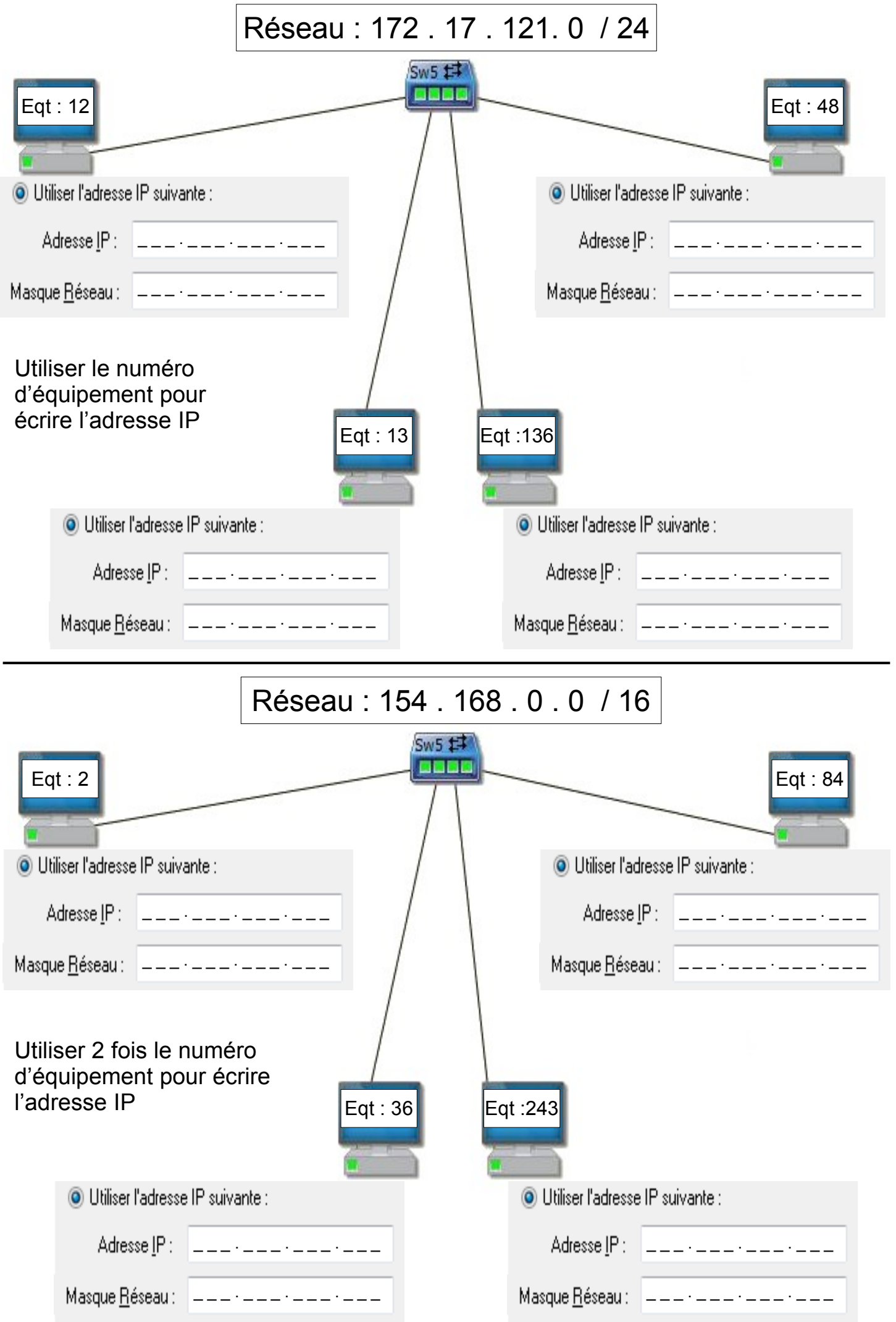